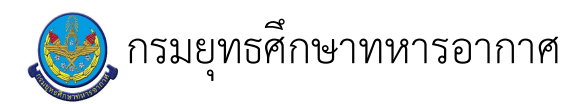

# 

แก้ไข ปรับปรุงล่าสุดเมื่อ : 6/28/2020 3:11:39 PM ผบ./หัวหน้า/ผู้ดูแล : น.ท. ยงยุทธ แม้นจิต

# งบประมาณ

- คำอธิบายลักษณะงาน/กิจกรรม ในขั้นตอนนี้
- จำนวนคนที่ใช้
- พัสดุ สิ่งของที่ต้องใช้
- 
- งบประมาณ /เงินที่ต้องใช้ ชื่องบประมาณ : ................................. จำนวนเงิน : ................บาท
- เวลา โดยเฉลี่ยที่ใช้ในขั้นตอนนี้

Workflow การทำงาน

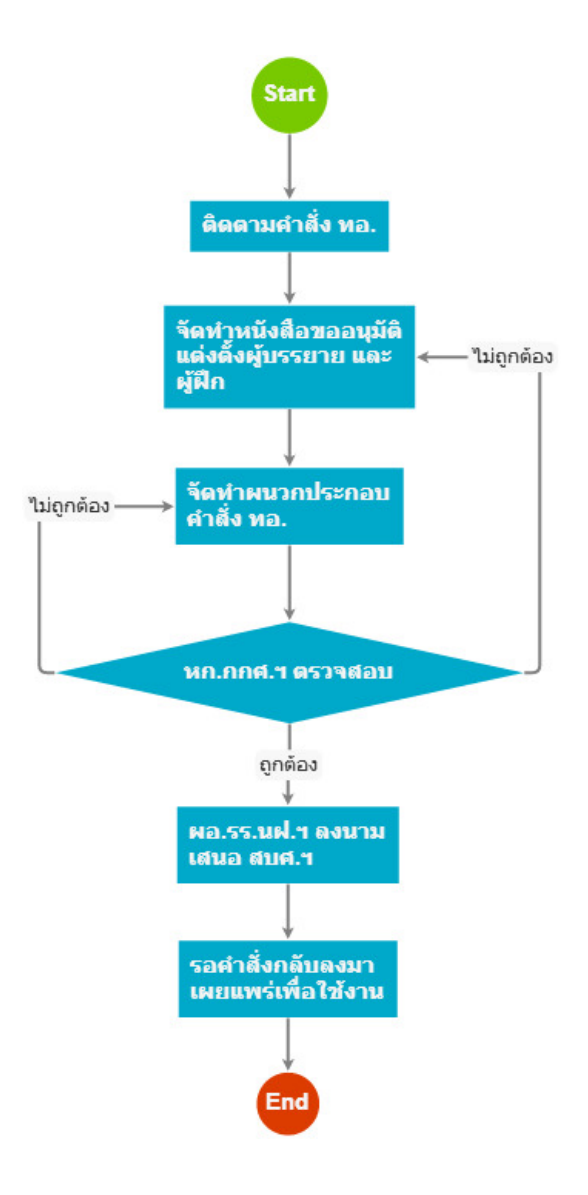

#### กระบวนงาน

1 . ติดตามคำสั่ง ทอ.

# <u>ผู้รับผิดชอบ</u>

<u>วิธีปฏิบัติ</u>

- > ติดตามคำสั่ง ทอ.
	- ๏ ผู้รับมอบหมาย

น.ท. ยงยุทธ แม้นจิต

- **๏** เวลาดำเนินการ
	- ติดตามตามเวลา
- อ ไฟล์แนบ/เอกสารประกอบ

#### ๏ รายละเอียด

ติดตามคำสั่ง ทอ.เรื่องเปิดการศึกษา และให้ข้าราชการเข้ารับการศึกษาหลักสูตรนายทหารชั้นผู้บังคับฝูงรุ่นที่...

**๏** ระเบียบ คำสั่ง ข้อบังคับ

**๏** องค์ความรู้ที่ใช้ในการทำงาน

๏ ข้อควรปฏิบัติ/ข้อควรระวัง

- ติดตามคำสั่ง ทอ. เรื่องเบิดการศึกษา และให้ข้าราชการเข้ารับการศึกษาหลักสูตรนายทหารชั้นผู้บังคับฝูง รุ่นที่... ้เนื่องจากต้องนำเลขที่คำสั่ง อ้างในใบนำเรียนเพื่อขออนุมัติแต่งตั้งผู้บรรยายและผู้ฝึกประจำปี นำเรียน จก.ยศ.ทอ.

- ต้องติดตามตามเวลาที่เหมาะสมอย่างสม่ำเสมอ เพื่อการทันเวลาในการปฏิบัติในขั้นตอนต่อไป

**๏** ปั้ญหาที่พบในการทำงาน

- ติดตามคำสั่ง ทอ. เรื่องเปิดการศึกษา และให้ข้าราชการเข้ารับการศึกษาหลักสูตรนายทหารชั้นผู้บังคับฝูง รุ่นที่... เนื่องจากต้องนำเลขที่คำสั่ง อ้างในใบนำเรียนเพื่อขออนุมัติแต่งตั้งผู้บรรยายและผู้ฝึกประจำป<sup>ี</sup> นำเรียน จก.ยศ.ทอ.

- ต้องติดตามตามเวลาที่เหมาะสมอย่างสม่ำเสมอ เพื่อการทันเวลาในการปฏิบัติในขั้นตอนต่อไป

๏ ผลงาน

# 2 . จัดทำหนังสือขออนุมัติ แต่งตั้งผู้บรรยาย และ ผู้ผีก

# <u> ผู้รับผิดชอบ</u>

<u>วิธีปฏิบัติ</u>

> จัดทำหนังสือขออนุมัติแต่งตั้งผู้บรรยายและผู้ฝึก

๏ ผู้รับมอบหมาย

ุน.ท. ยงยุทธ แม้นจิต

**๏** เวลาดำเนินการ

```
๏ ไฟล์แนบ/เอกสารประกอบ
```
๏ รายละเอียด

้จัดทำหนังสือขออนมัติแต่งตั้งผู้บรรยาย และผู้ฝึกหลักสูตรนายทหารชั้นผู้บังคับฝูง รุ่นที่...

**๏** ระเบียบ คำสั่ง ข้อบังคับ

๏ องค์ความรู้ที่ใช้ในการทำงาน

๏ ข้อควรปฏิบัติ/ข้อควรระวัง

- จัดทำหนังสือขออนุมัติแต่งตั้งผู้บรรยาย และผู้ฝึกหลักสูตรนายทหารชั้นผู้บังคับฝูง รุ่นที่... โดยอ้างเลขที่คำสั่ง ทอ.เรื่องเปิดการศึกษา ฯ และแนบผนวกประกอบคำสั่ง ทอ. (ข้อ๓) เสนอ สบศ.บก.ยศ.ทอ.

# ๏ ปัญหาที่พบในการทำงาน

๏ ผลงาน

 $\mathbf{r}$ 

3 . จัดทำผนวกประกอบ คำสั่ง ทอ.

# <u>ผู้รับผิดชอบ</u>

<u>วิธีปภิบัติ</u>

- **>** จัดทำผนวกประกอบ คำสั่ง ทอ.
	- ๏ ผู้รับมอบหมาย

น.ท. ยงยุทธ แม้นจิต

**๏** เวลาดำเนินการ

 $2.00$  วัน

- ื่**๏** ไฟล์แนบ/เอกสารประกอบ
- ๏ รายละเอียด

 $\overline{a}$ 

 $\overline{\phantom{a}}$ 

้จัดทำผนวกรายชื่อผู้บรรยาย และผู้ผีก ประกอบคำสั่ง ทอ.เพื่อแนบหนังสือขออนุมัติแต่งตั้งผู้บรรยาย และผู้ผีก โดยเว้นเลขคำสั่งด้านบนเอาไว้

- **๏** ระเบียบ คำสั่ง ข้อบังคับ
- ๏ องค์ความรู้ที่ใช้ในการทำงาน
- ๏ ข้อควรปฏิบัติ/ข้อควรระวัง

- รอคำสั่ง ทอ. เรื่องการเลื่อนหรือย้ายตำแหน่งประจำปีให้เรียบร้อยก่อน เนื่องจากผู้บรรยาย และผู้ฝึกที่ถูกแต่งตั้ง อาจได้รับการเลื่อนยศ หรือเปลี่ยนตำแหน่งประจำป<sup>ี</sup>

- ในแต่ละรายวิชาควรระบุชื่อผู้บรรยายและผู้ฝึกตามที่ได้ติดต่อประสานไว้ และระบุเพิ่มเติมว่า ผู้ทรงคุณวุฒิภายใน และภายนอก<br>ทอ. เพื่อความอ่อนตัวในทางปฏิบัติที่เกี่ยวข้อง

**๏** ปัญหาที่พบในการทำงาน

๏ ผลงาน

 $\overline{a}$ 

#### $4.$   $30.009.$   $953080$

<u>ผู้รับผิดชอบ</u>

# <u>วิธีปภิบัติ</u>

- > หก.กกศ.ฯ ตรวจสอบ
	- ๏ ผู้รับมอบหมาย

น.อ. ประยงค์ ศรีสมุทร

**๏** เวลาดำเนินการ

1.00 วัน

อ ไฟล์แนบ/เอกสารประกอบ

ด รายละเอียด

หก.กกศ. ฯ ตรวจสอบความถูกต้อง และลงชื่อตรวจทานสำเนาคู่ฉบับ

**๏** ระเบียบ คำสั่ง ข้อบังคับ

๏ องค์ความรู้ที่ใช้ในการทำงาน

๏ ข้อควรปฏิบัติ/ข้อควรระวัง

- เนื่องด้วย หก.กกศ.ฯ มีงานรับผิดชอบเป็นจำนวนมาก อาจมีการหลงลืมการตรวจความถูกต้อง เหมาะสม ส่งผลให้การปฏิบัติขั้นตอนถัดไปล่าช้าได้

ดังนั้นหลังจากส่งให้ตรวจสอบจึงควรกำหนดเวลาในการเฝ้าทวงถามความก้าวหน้าอย่างเสมอ

**๏** ปั้ญหาที่พบในการทำงาน

- ด้วย หก.กกศ.ฯ มีงานรับผิดชอบเป็นจำนวนมาก อาจมีการหลงลืมการตรวจความถูกต้อง เหมาะสม<br>ส่งผลให้การปฏิบัติขั้นตอนถัดไปล่าช้าได้ ดังนั้นหลังจากสิ่งให้ตรวจสอบจึงควรกำหนดเวลาในการเฝ้าทวงถามความก้าวหน้าอย่างเสมอ

๏ ผลงาน

 $\overline{a}$ 

### 5 . ผอ.รร.นฝ.ฯ ลงนาม เสนอ สบศ.ฯ

# <u>ผู้รับผิดชอบ</u>

# <u>วิธีปฏิบัติ</u>

> ผอ.รร.นฝ.ฯ ลงนาม เสนอ สบศ.ฯ

๏ ผู้รับมอบหมาย

น.ท. ยงยุทธ แม้นจิต

ื่อ เวลาดำเนินการ

 $1.00$  วัน

อ ไฟล์แนบ/เอกสารประกอบ

๏ รายละเอียด

นำเรียน ผอ.รร.นฝ.ฯ ให้

ลงนามเสนอ สบศ.บก.ยศ.ทอ.

๏ ระเบียบ คำสั่ง ข้อบังคับ

๏ องค์ความรู้ที่ใช้ในการทำงาน

**๏** ข้อควรปฏิบัติ/ข้อควรระวัง

๏ ปัญหาที่พบในการทำงาน

๏ ผลงาน

 $\mathbf{r}$ 

 $\mathbf{r}$ 

 $\mathbf{r}$ 

# 6 . รอคำสั่งกลบลงมา เผยแพร่เพื่อใช้งาน

# <u>ผู้รับผิดชอบ</u>

<u>วิธีปฏิบัติ</u>

- > รอคำสั่งกลับมา เผยแพร่เพื่อใช้งาน
	- ๏ ผู้รับมอบหมาย

น.ท. ยงยุทธ แม้นจิต

**๏** เวลาดำเนินการ

 $1.00$  วัน

- อ ไฟล์แนบ/เอกสารประกอบ
- **๏** รายละเอียด

 $\mathbf{r}$ 

ติดตามคำสั่ง เมื่อคำสั่งเรียบร้อย จัดทำสำเนาแจกจ่ายหน่วยเกี่ยวข้อง

**๏** ระเบียบ คำสั่ง ข้อบังคับ

๏ องค์ความรู้ที่ใช้ในการทำงาน

- ๏ ข้อควรปฏิบัติ/ข้อควรระวัง
- **๏** ปัญหาที่พบในการทำงาน
- $\mathcal{L}_{\text{max}}$
- ๏ ผลงาน  $\mathcal{L}^{\text{max}}$

 $\Delta \sim 10^4$ 

# เอกสารประกอบ

 $\frac{1}{2}$  .